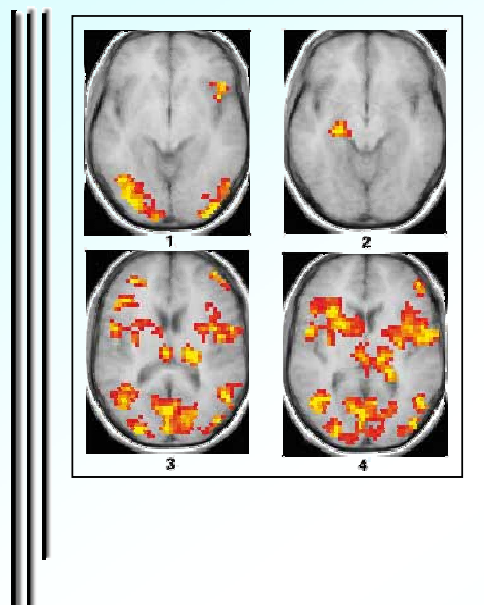

**Applying User-mode Memory Scanning** On **Windows NT based systems** 

**VB 2008** 

**Eric Uday Kumar Authentium Inc.** 

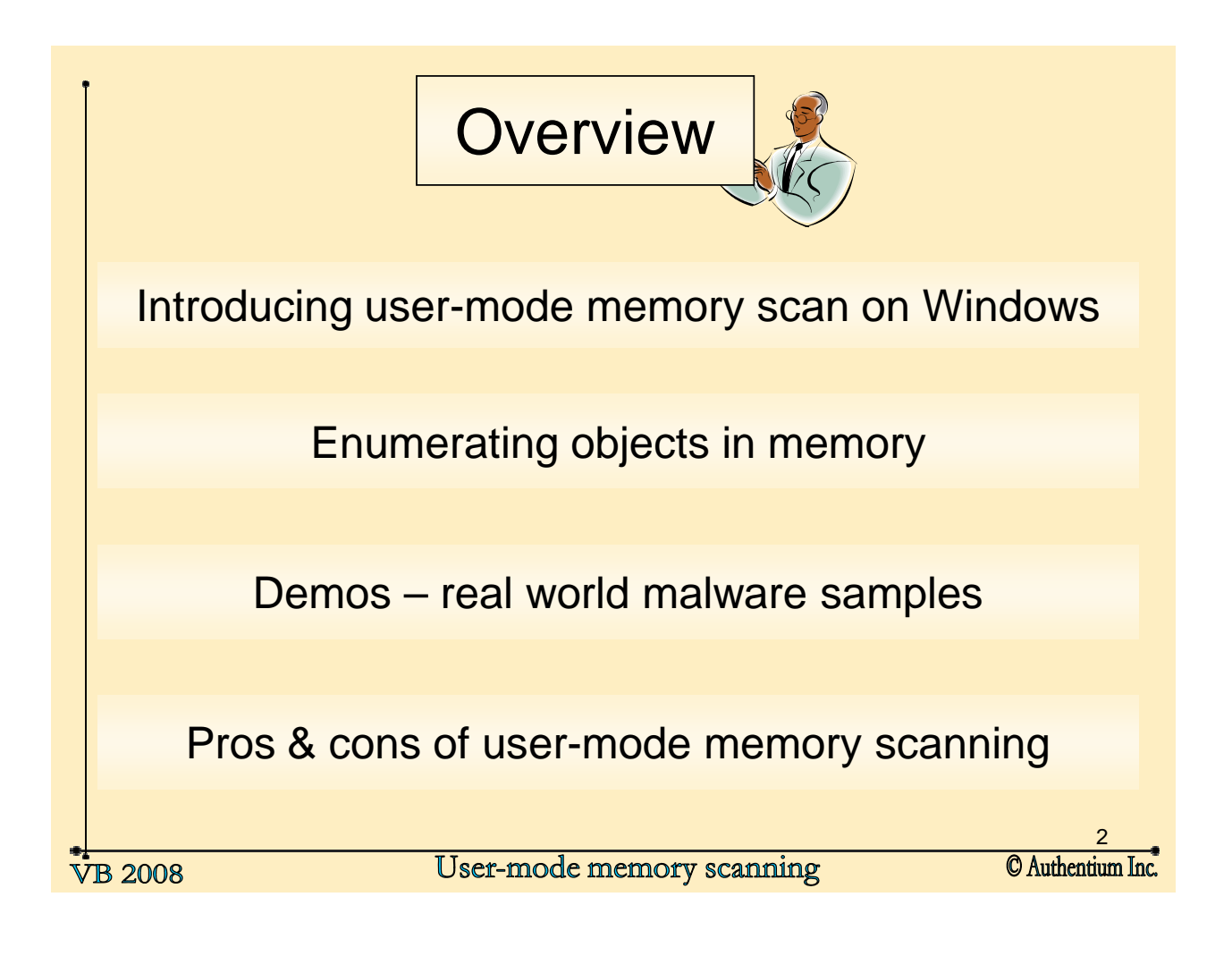

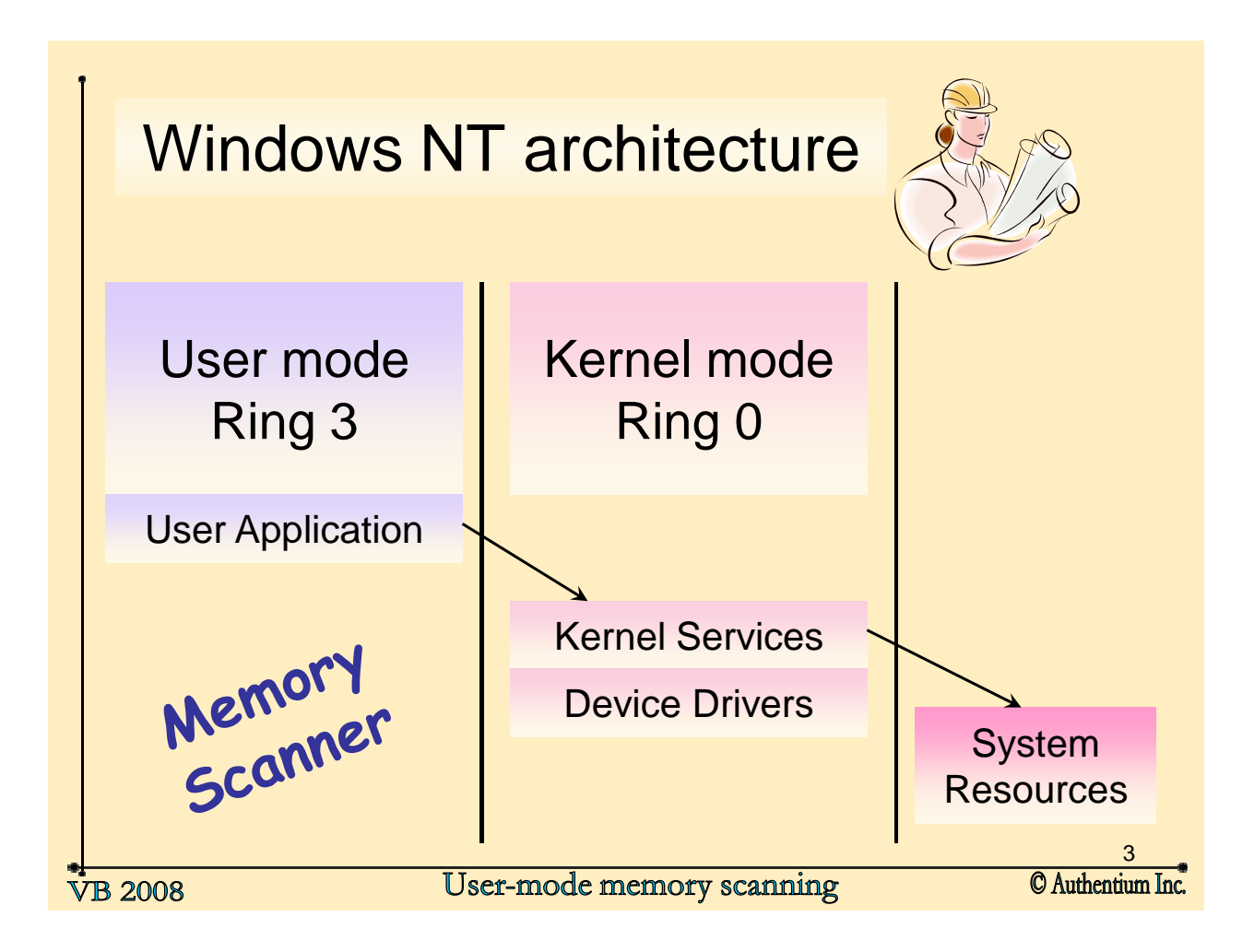

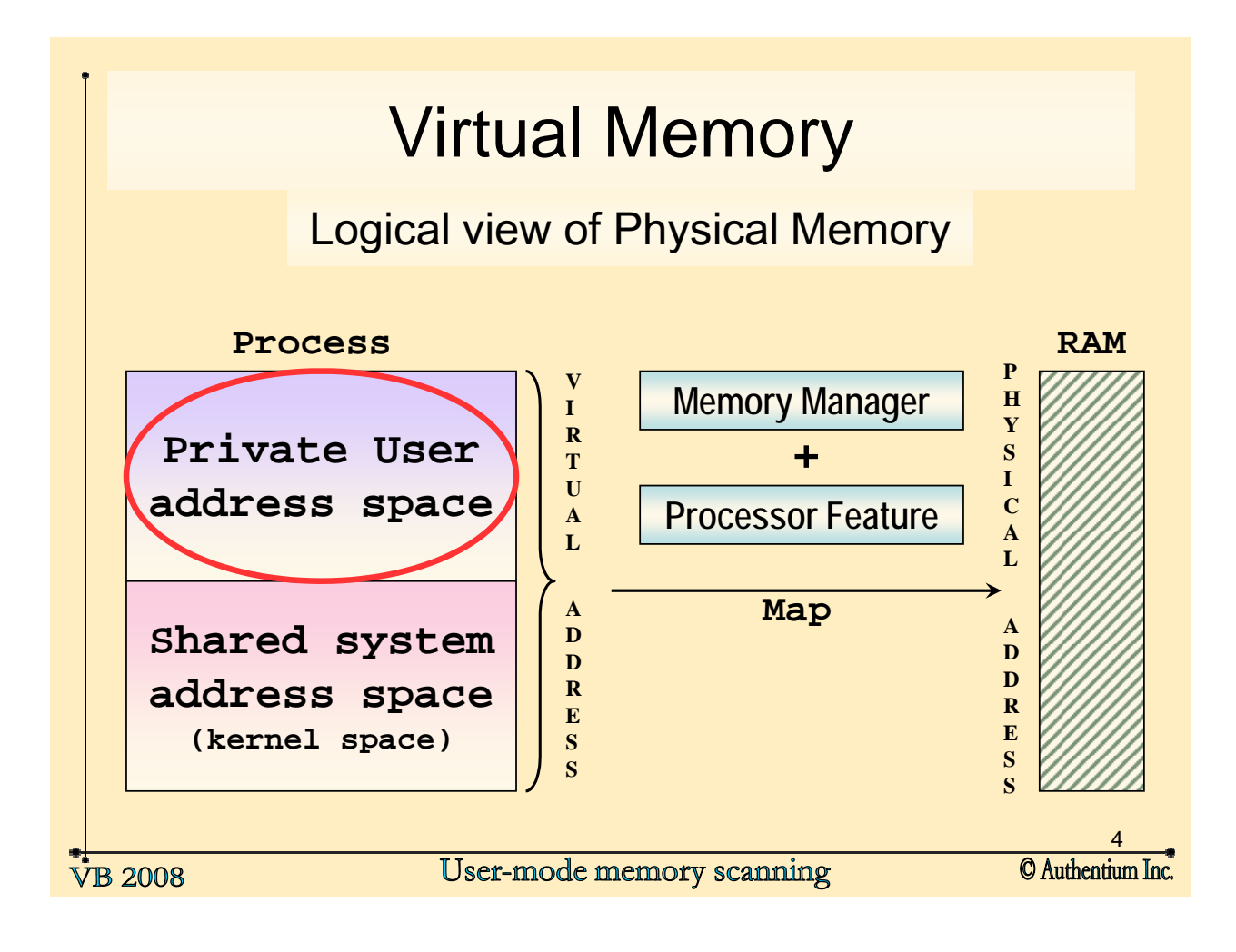

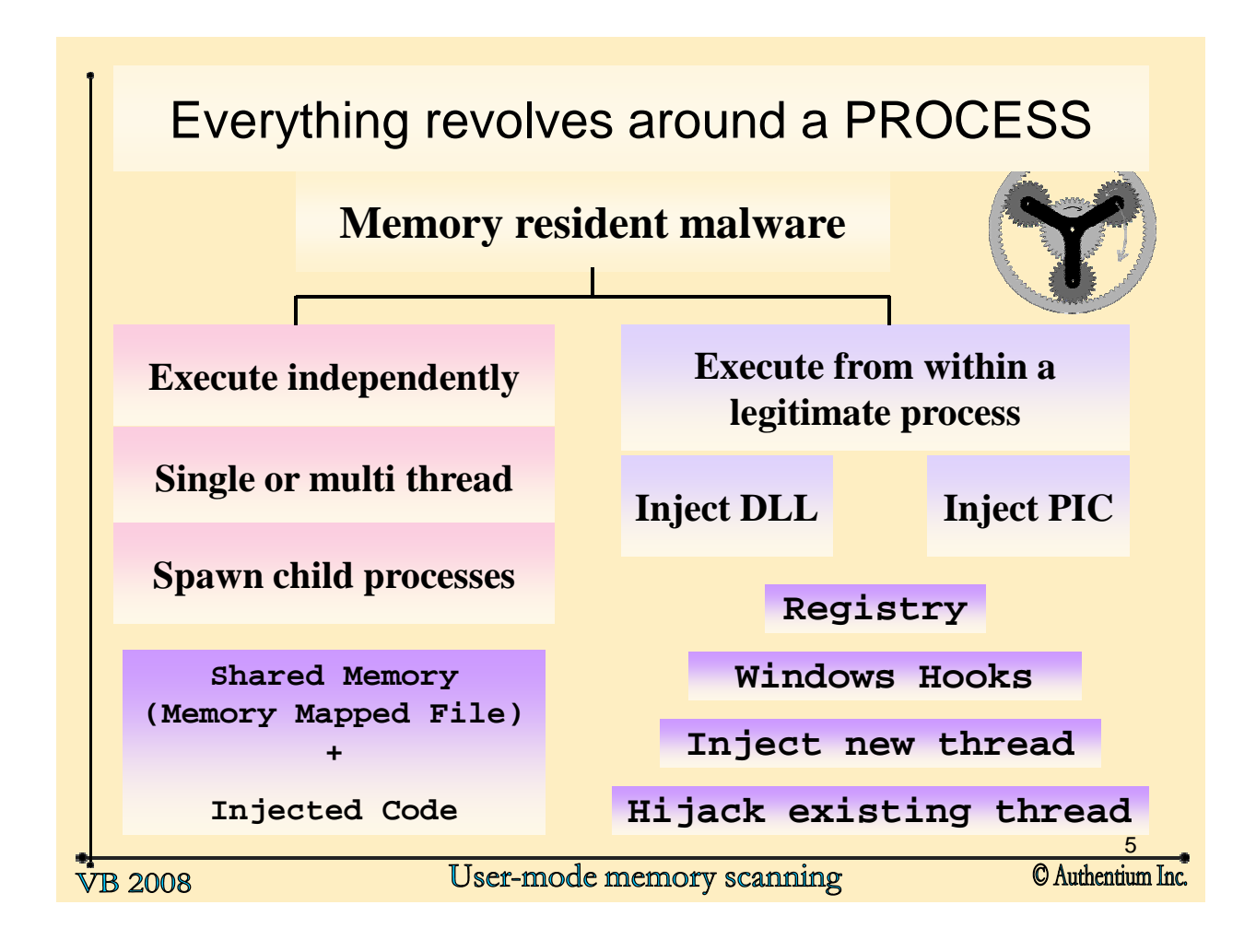

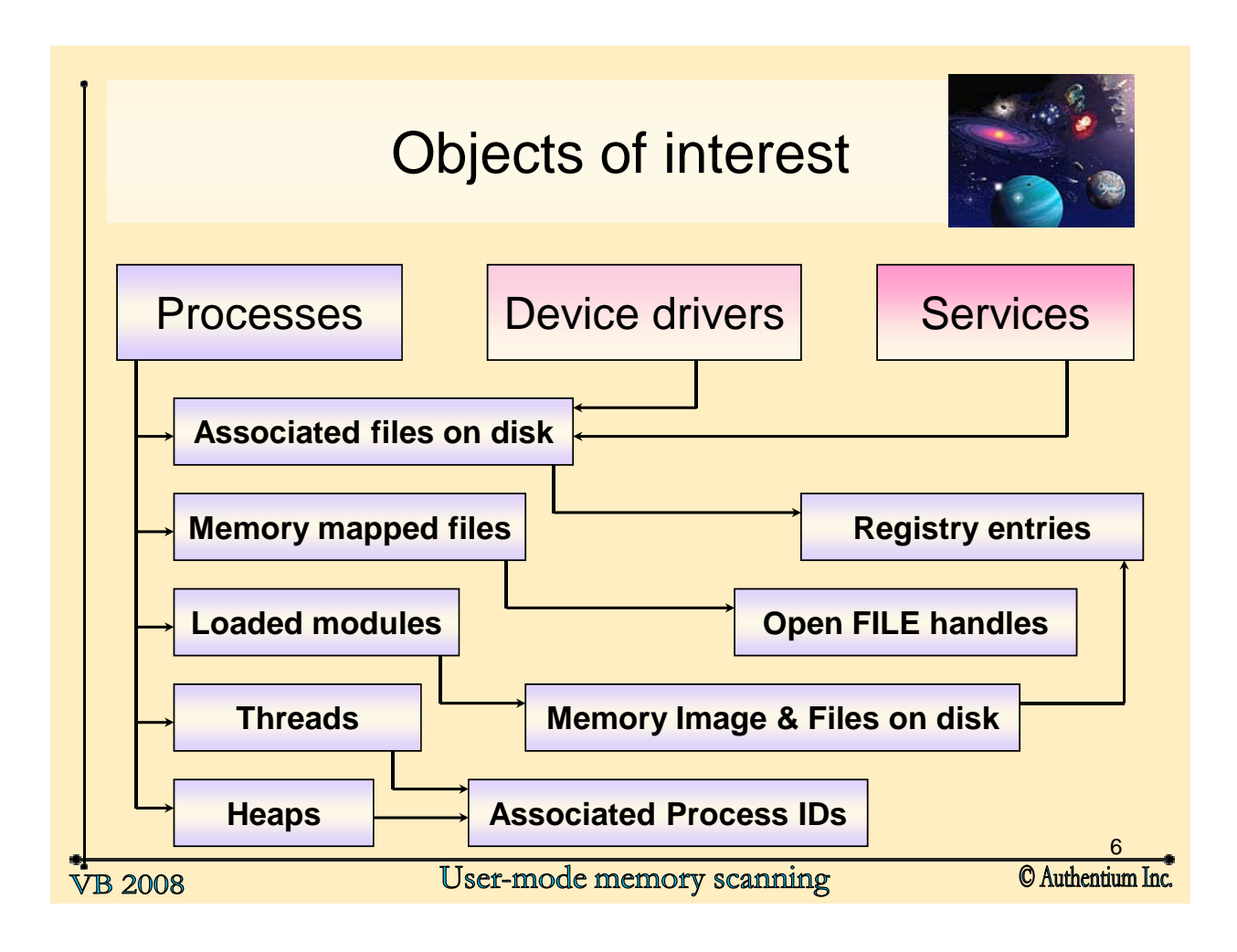

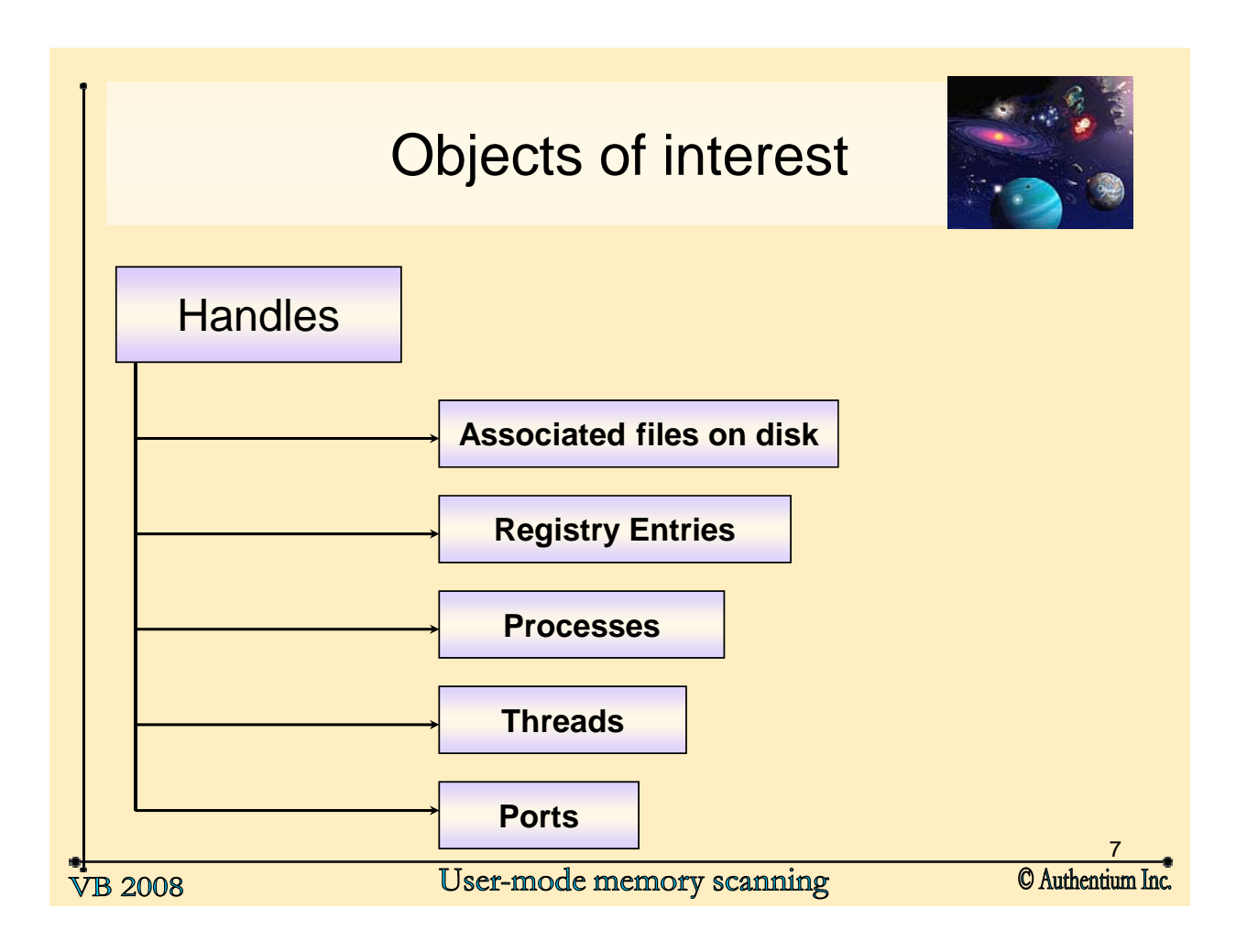

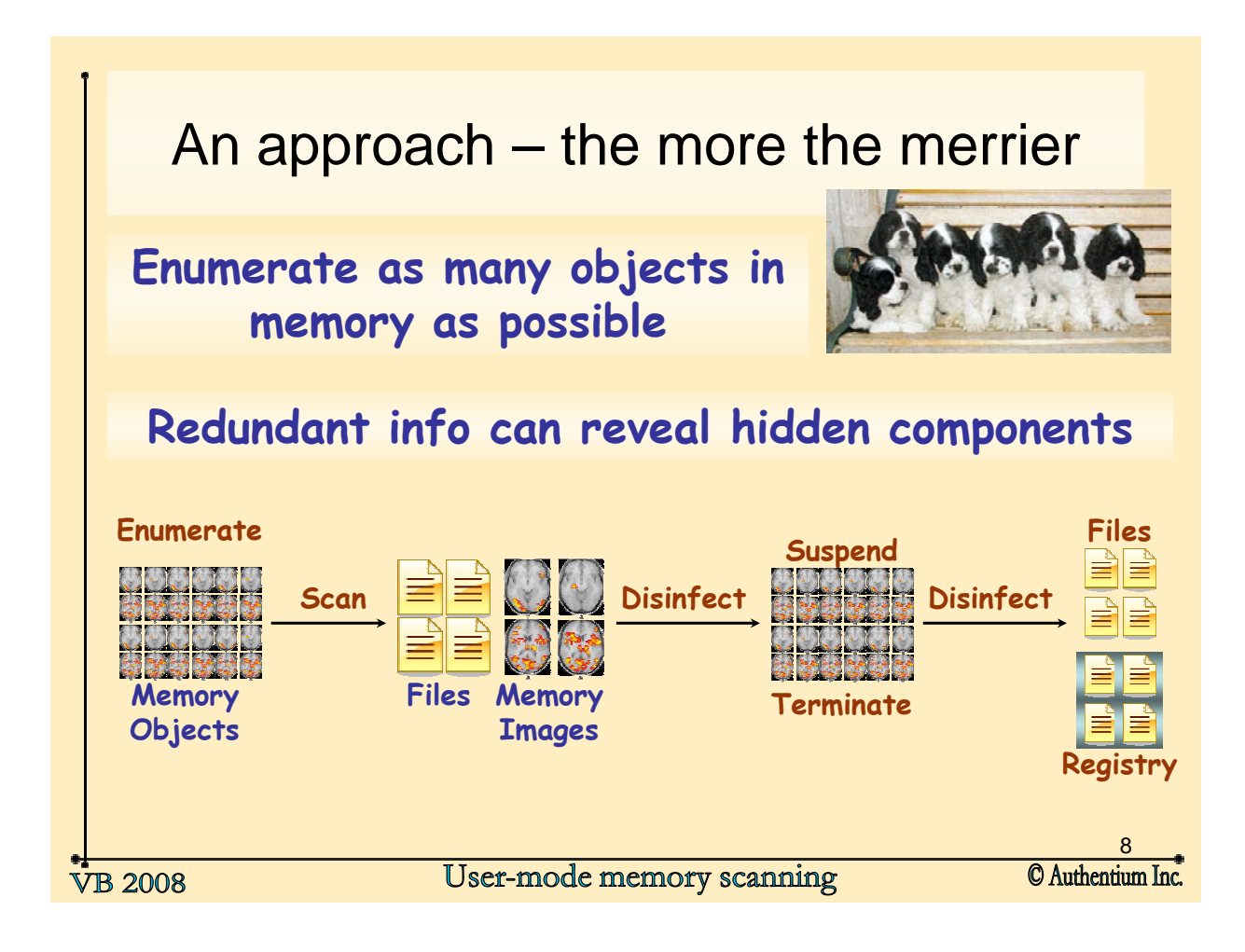

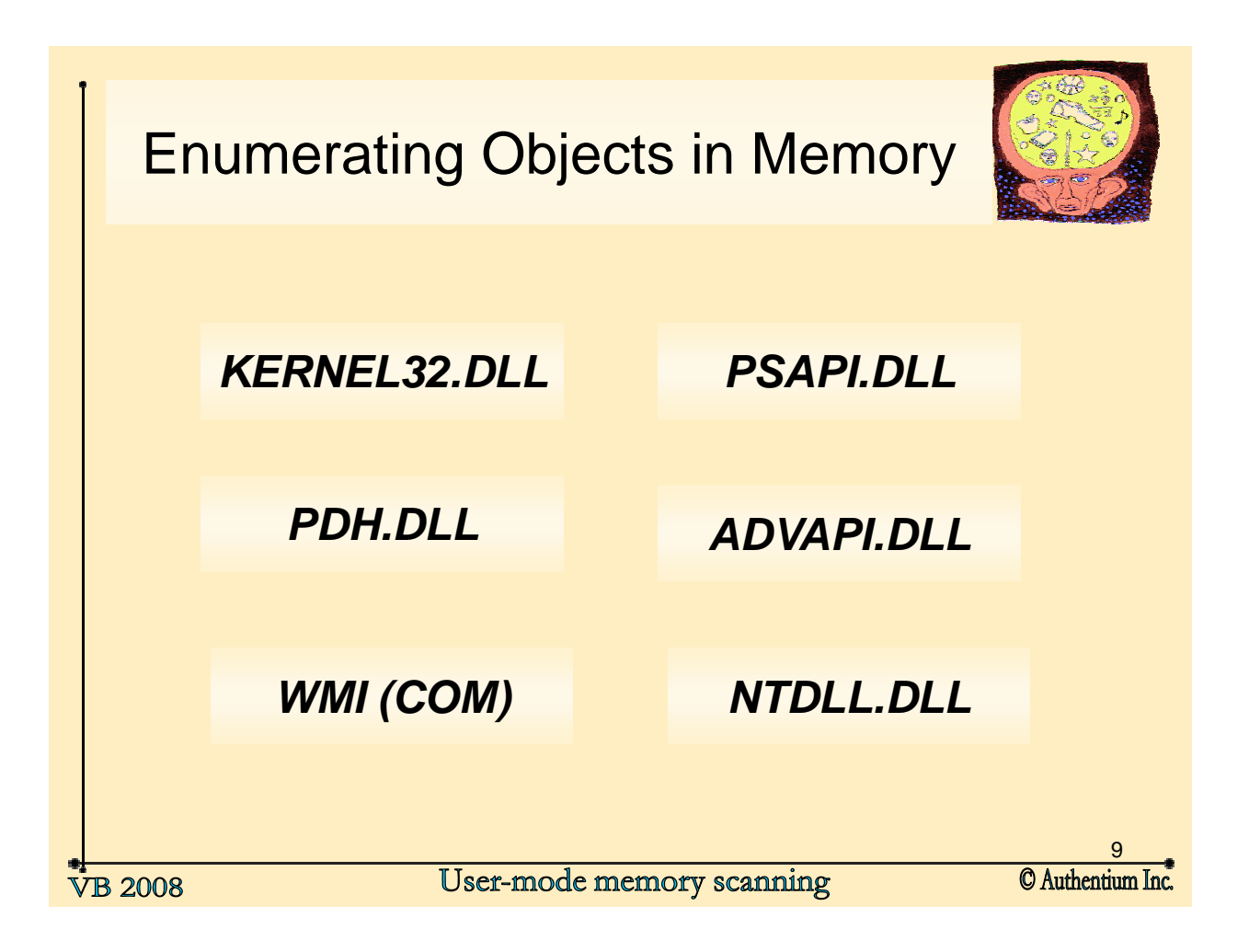

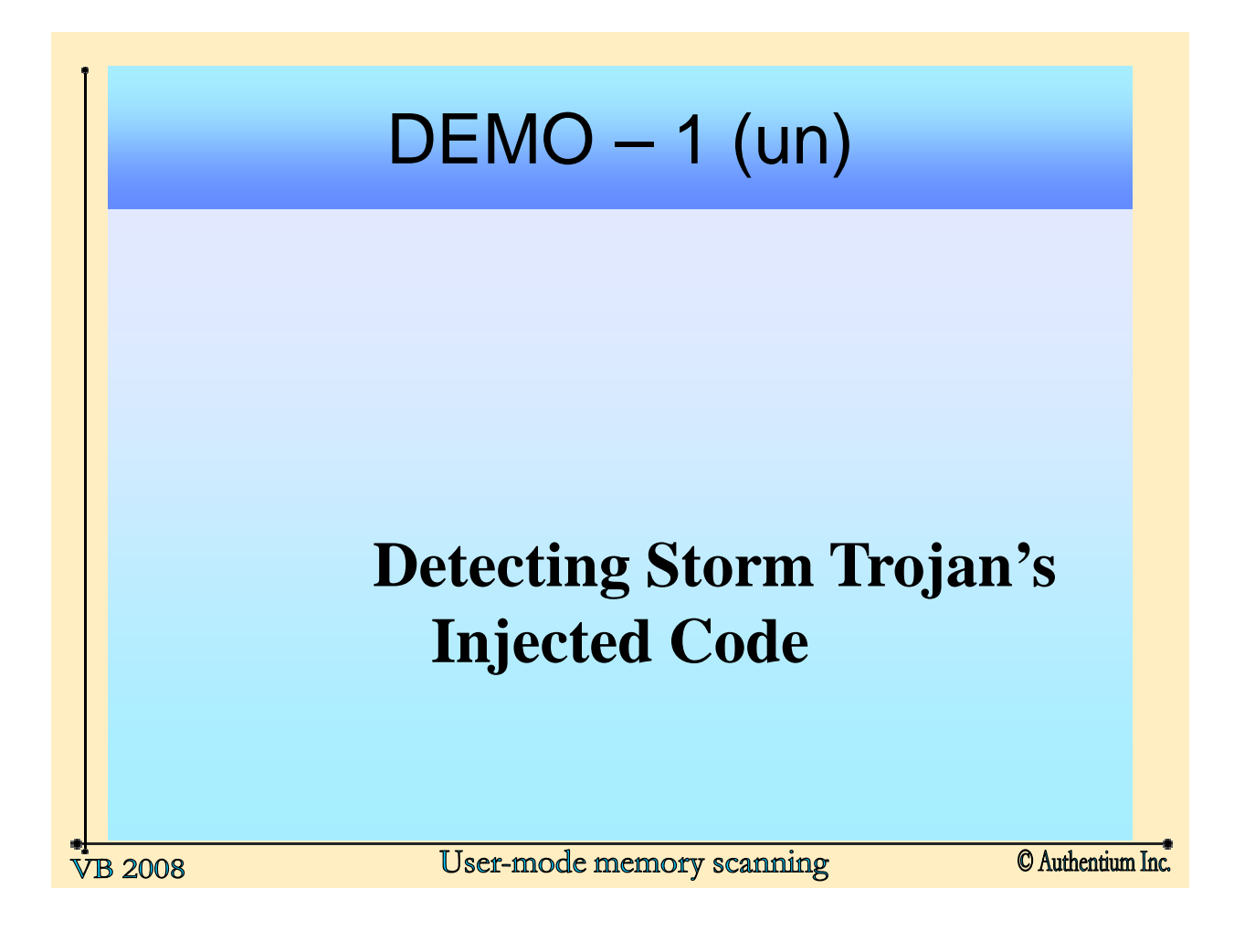

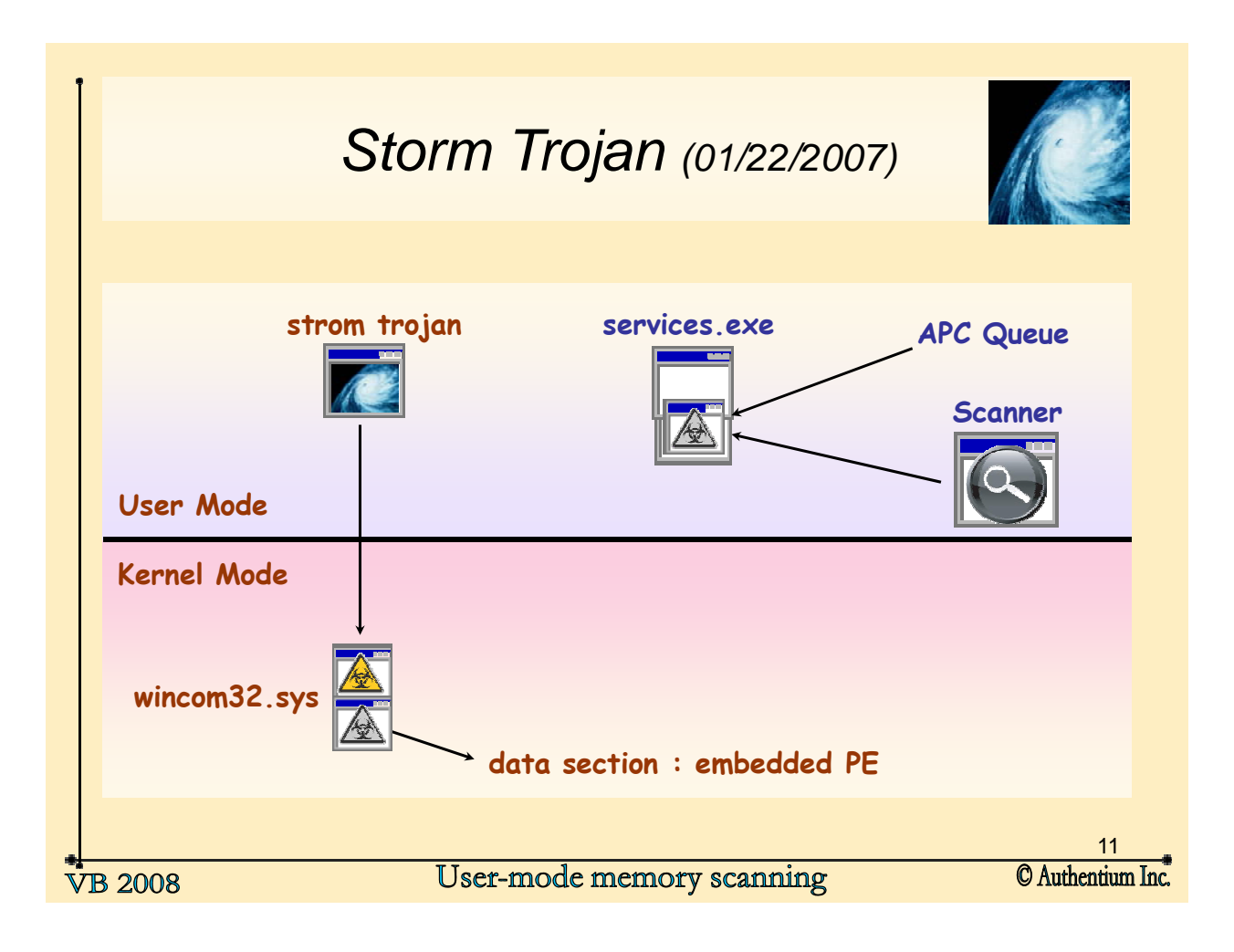

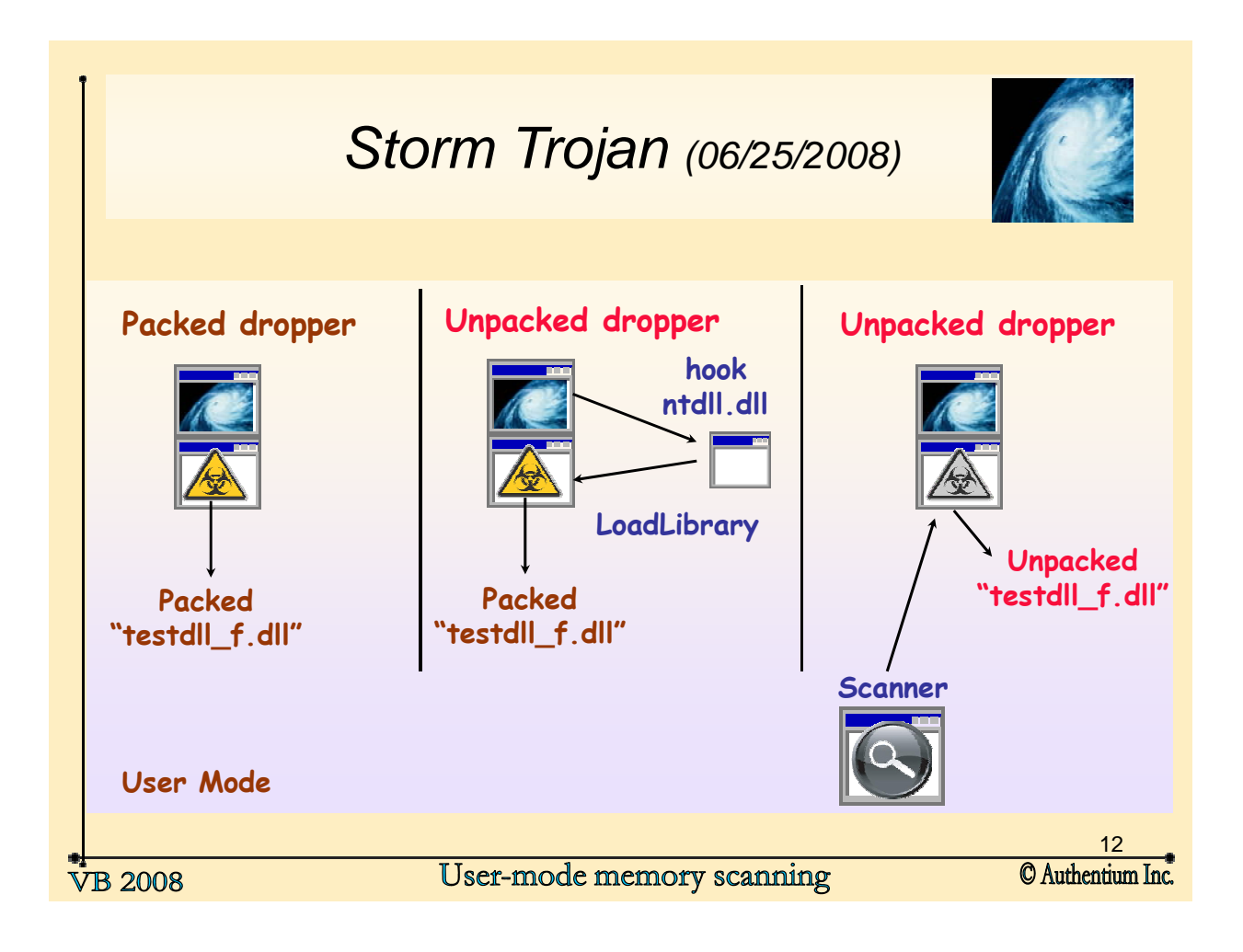

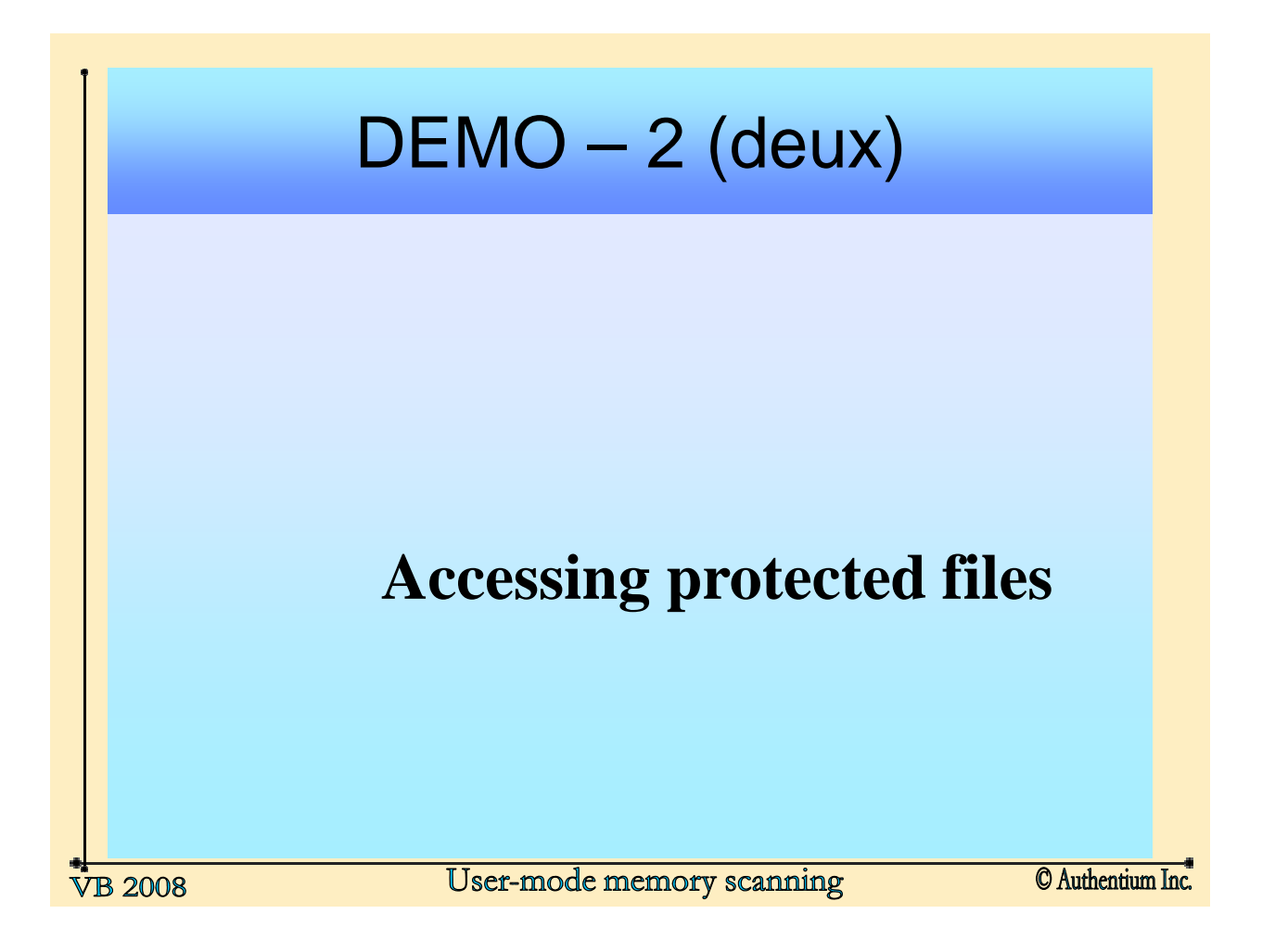

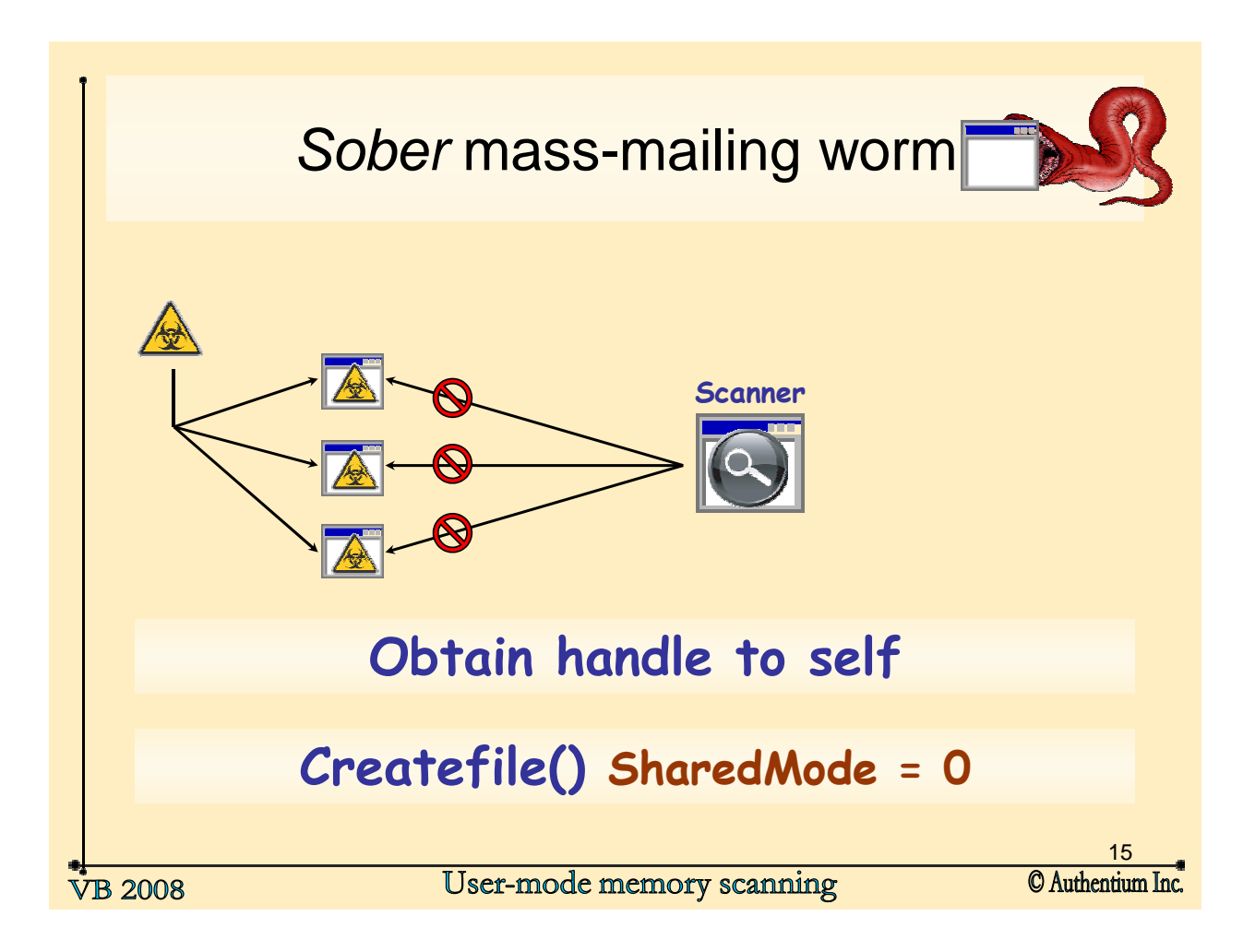

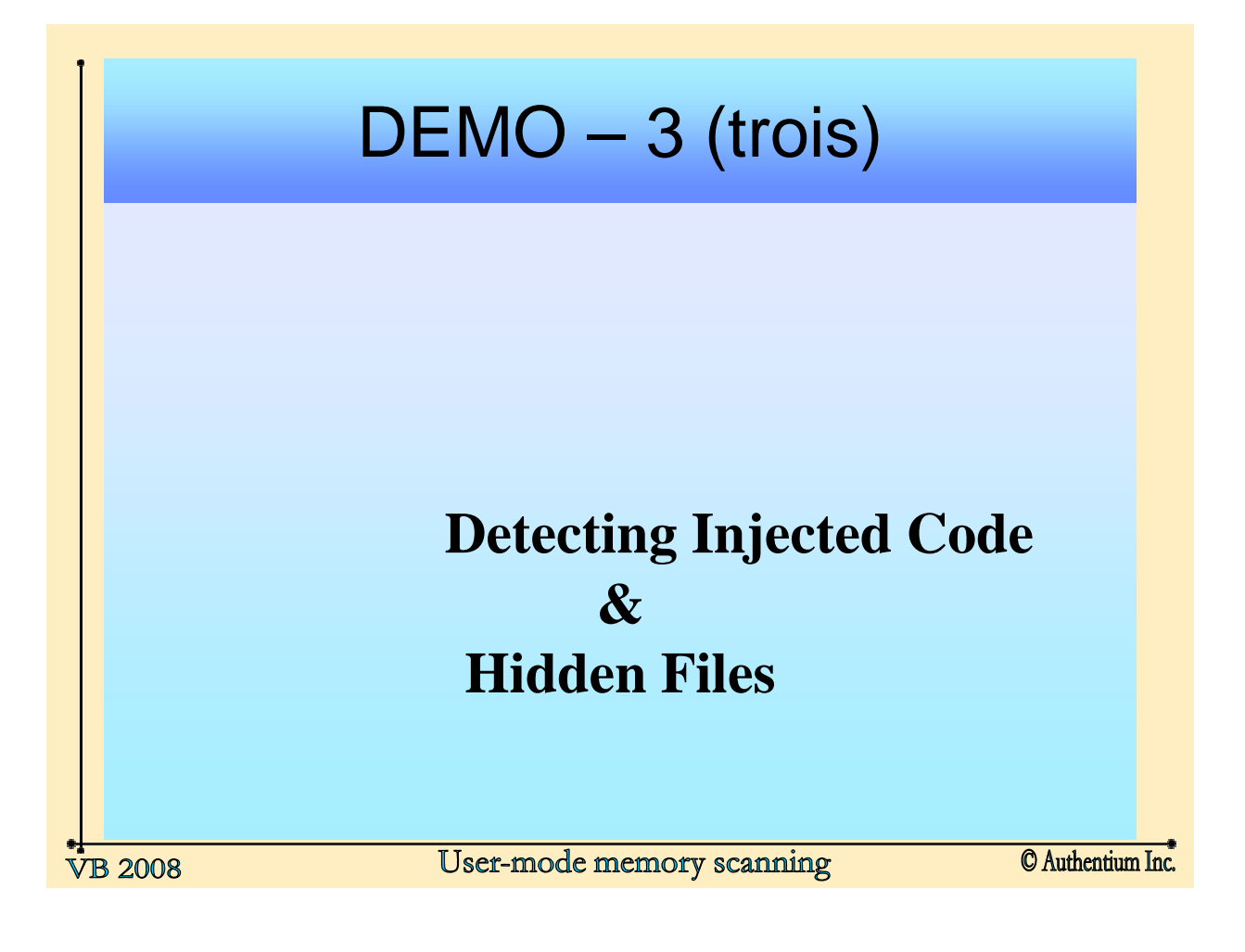

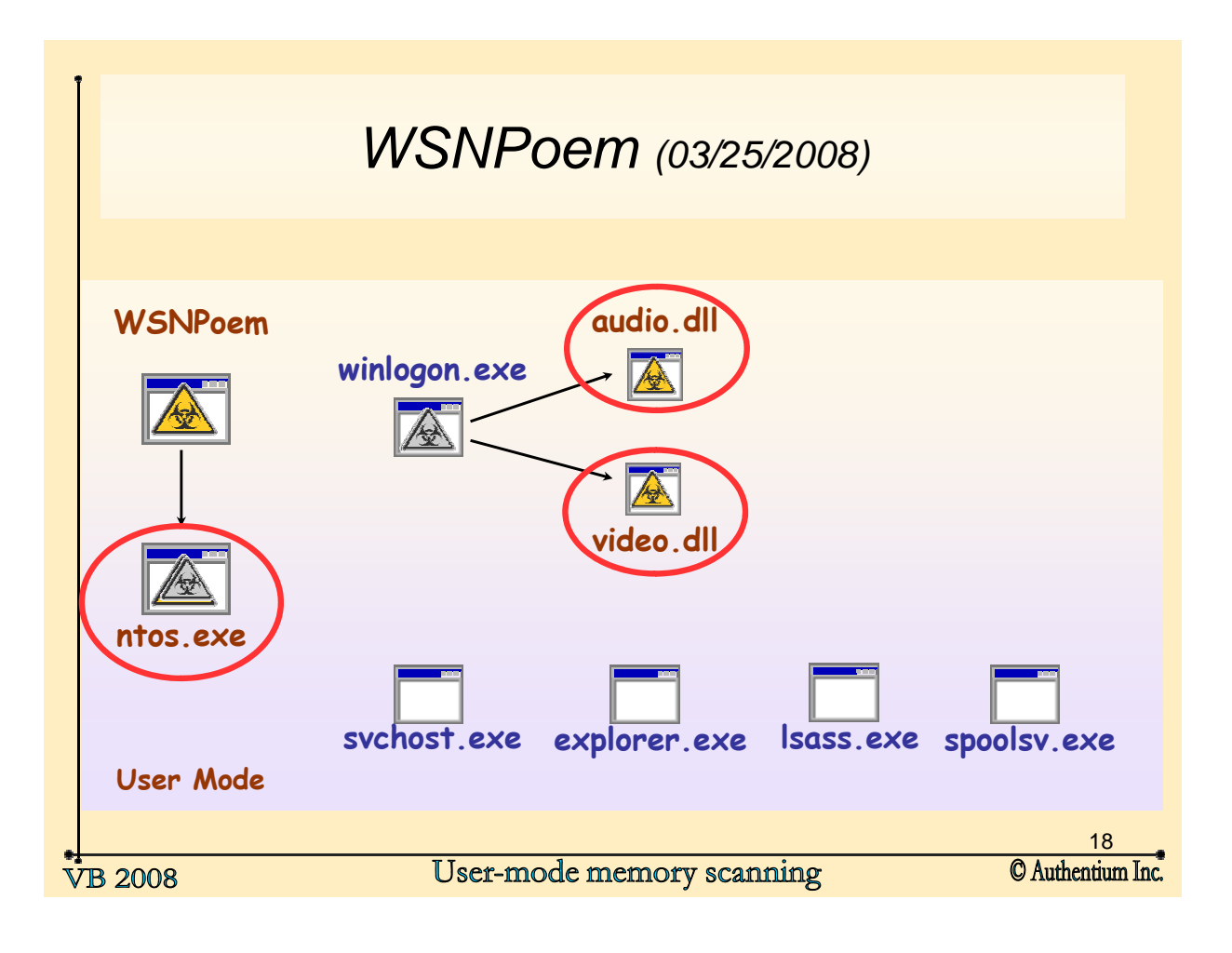

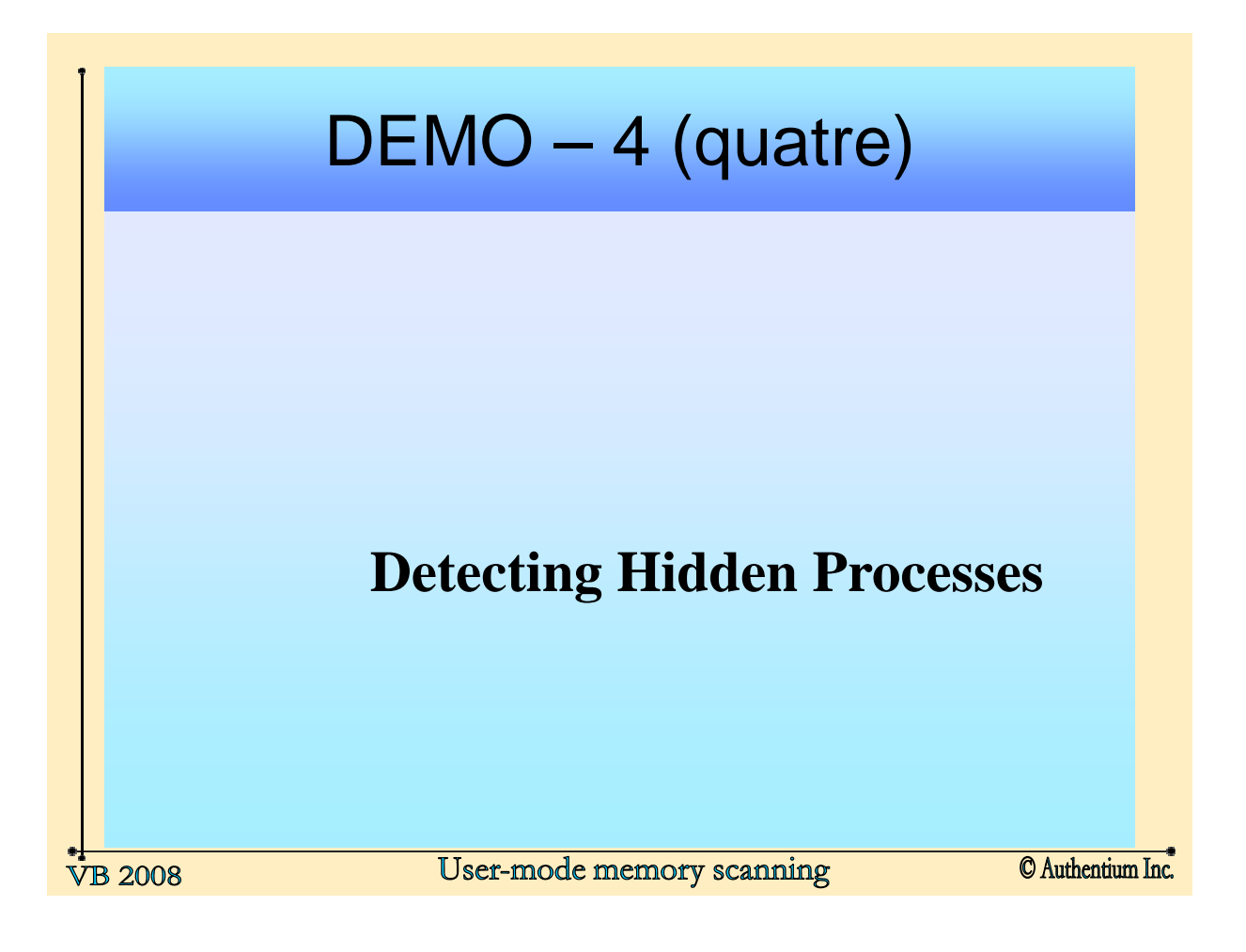

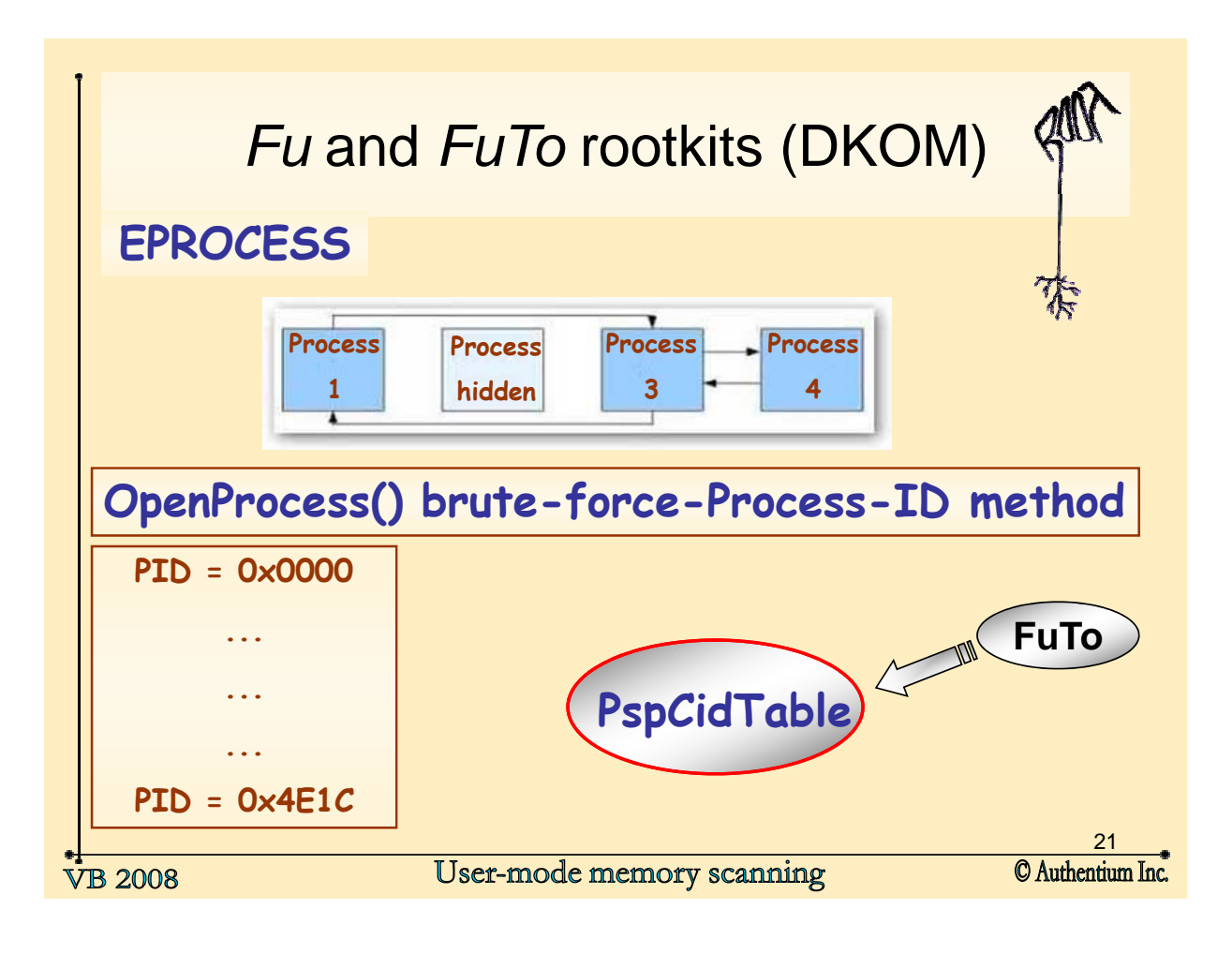

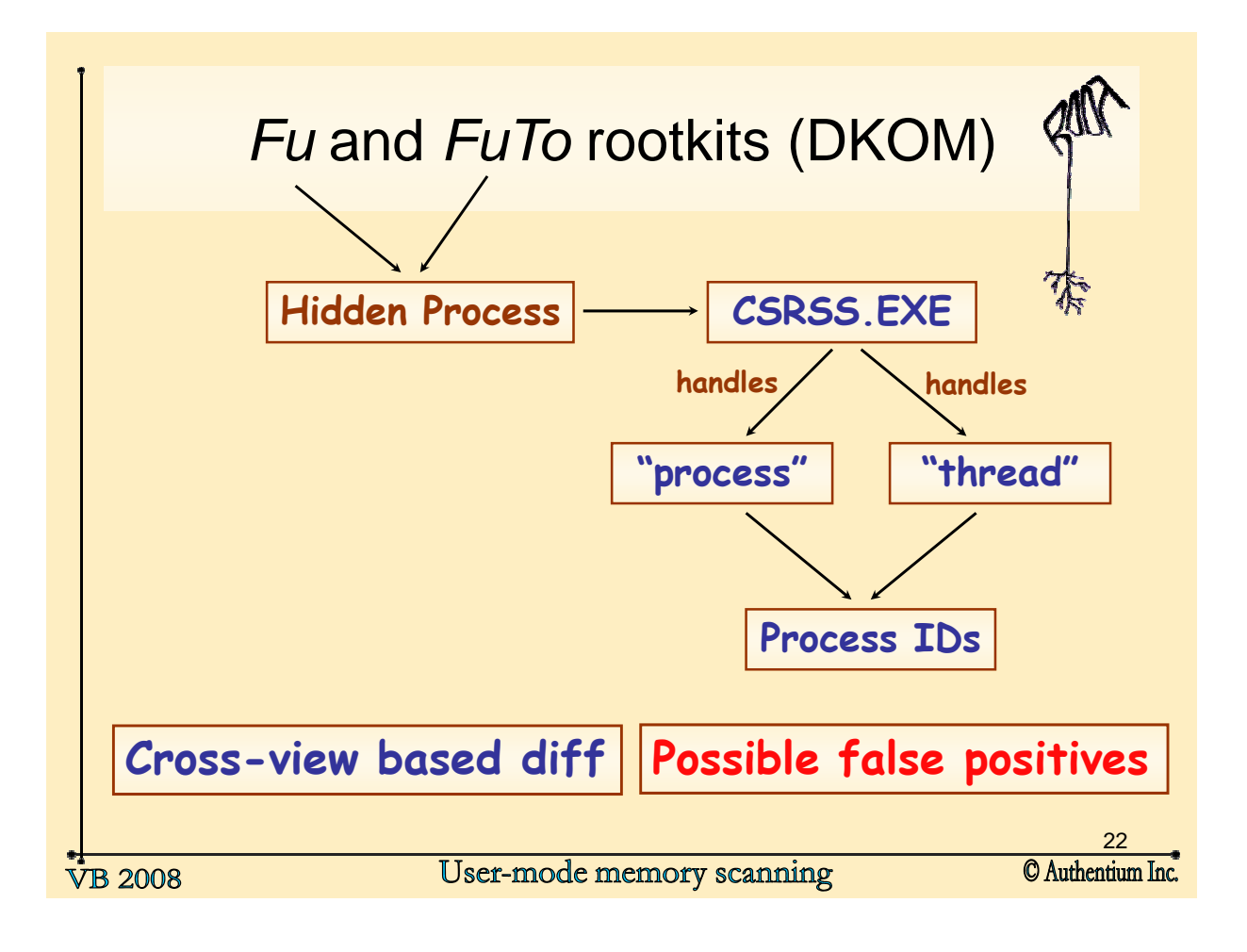

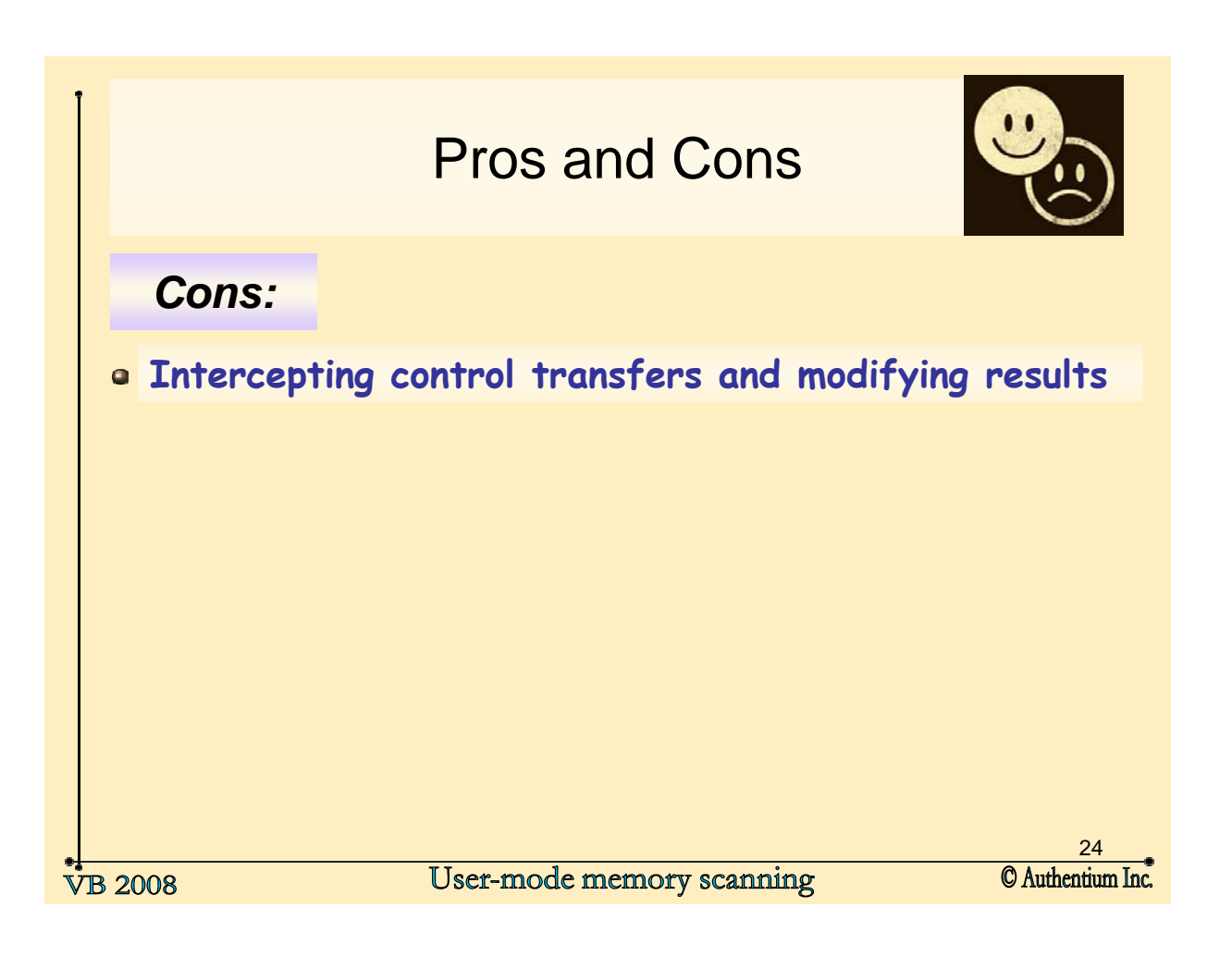

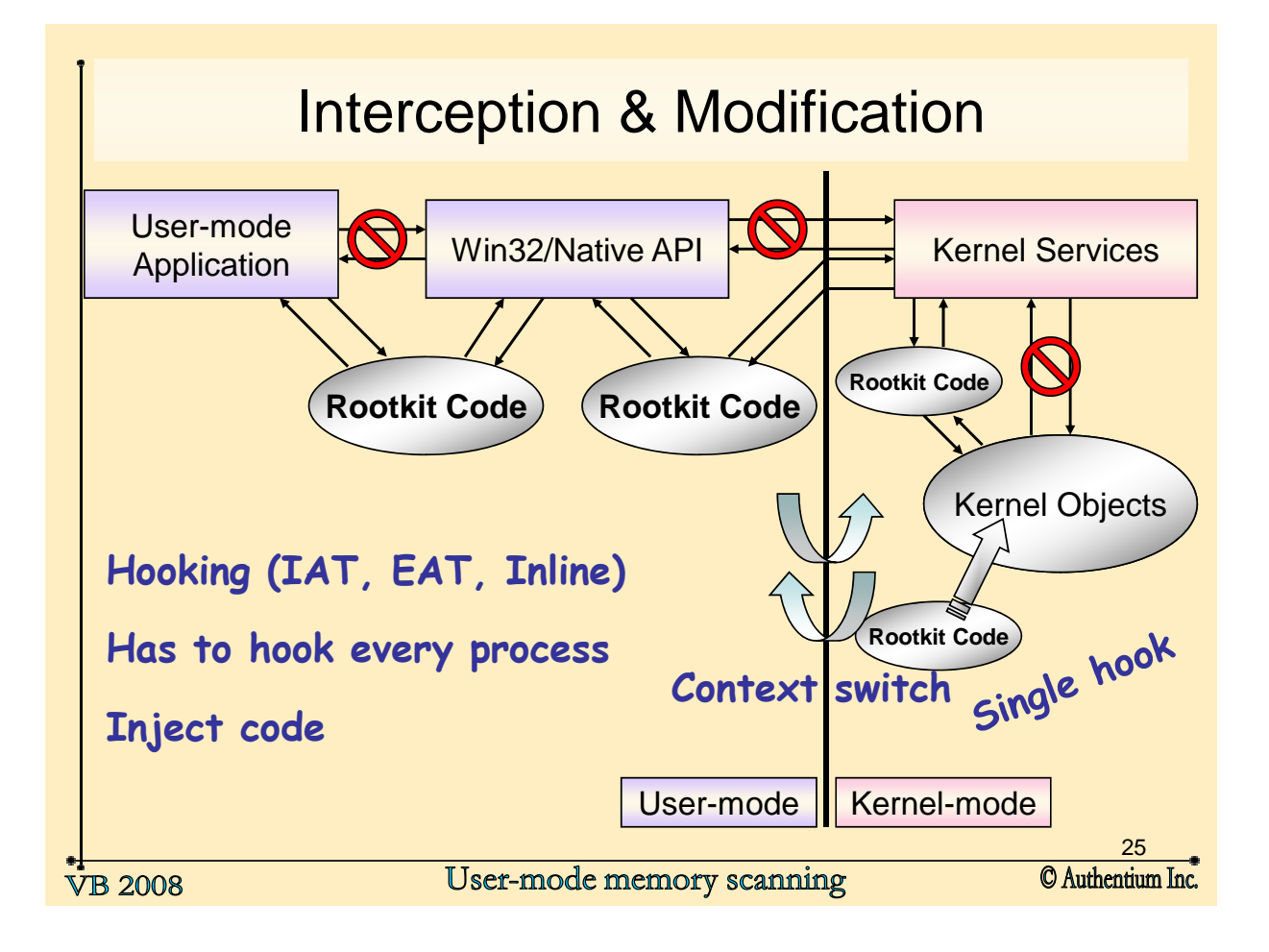

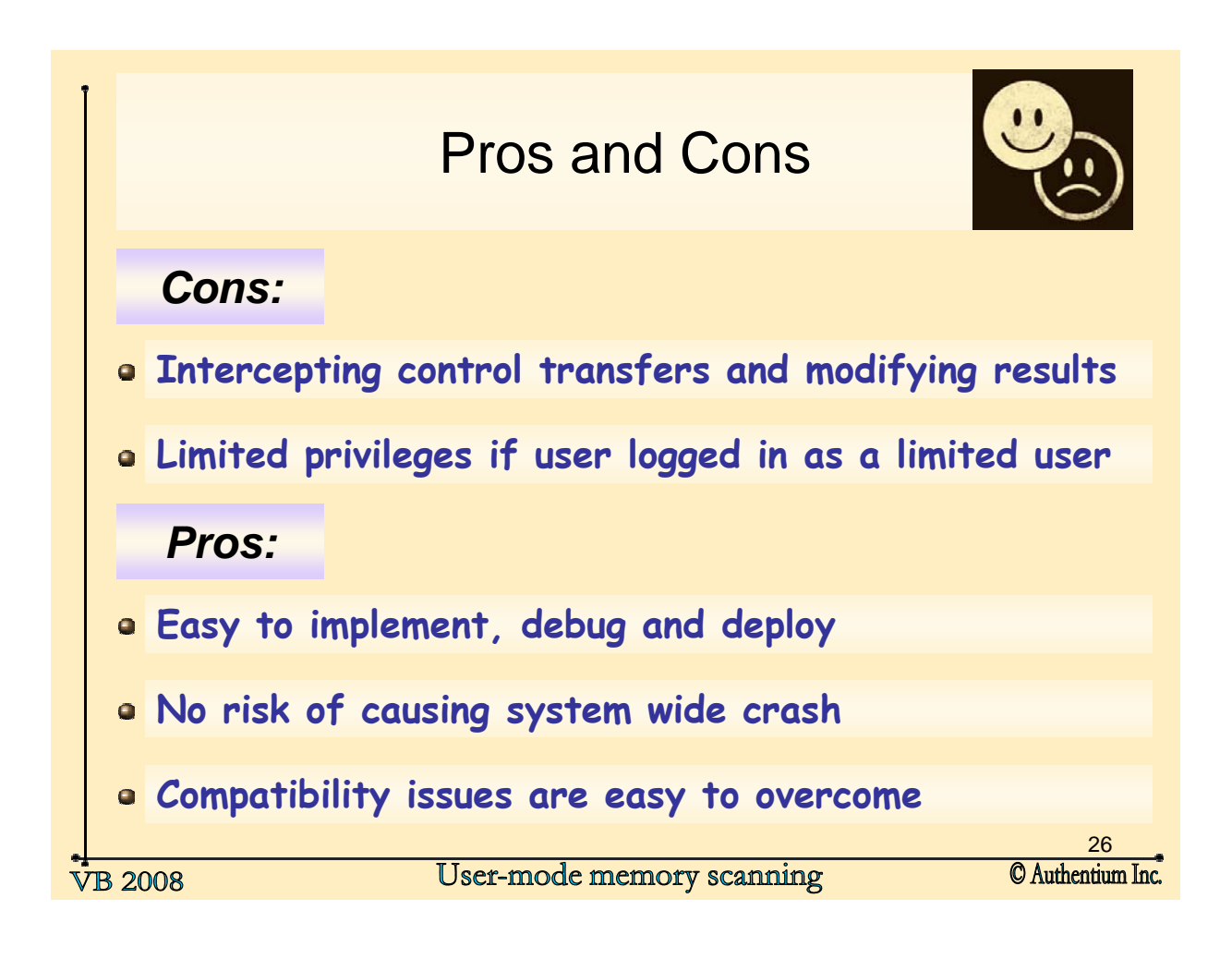

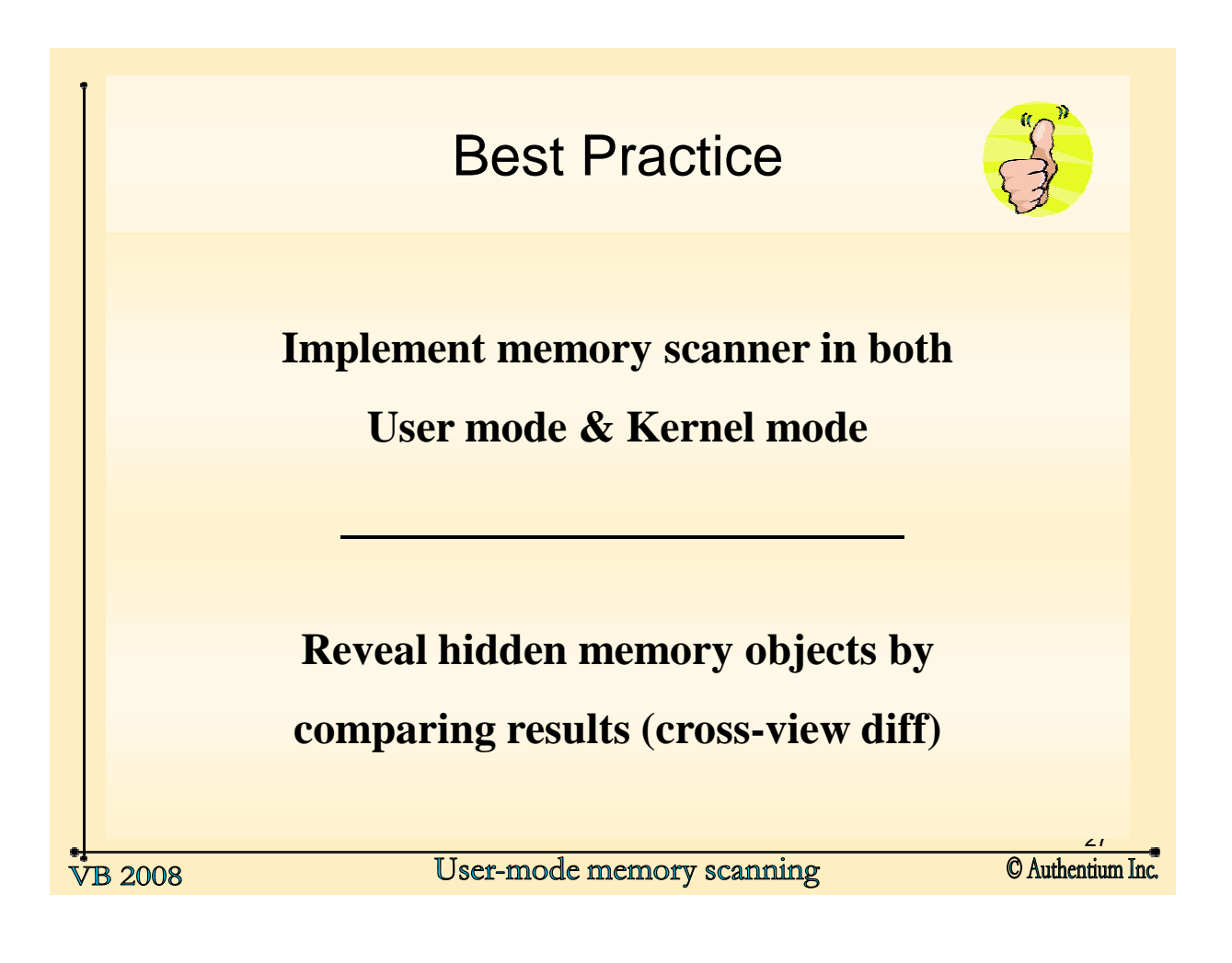

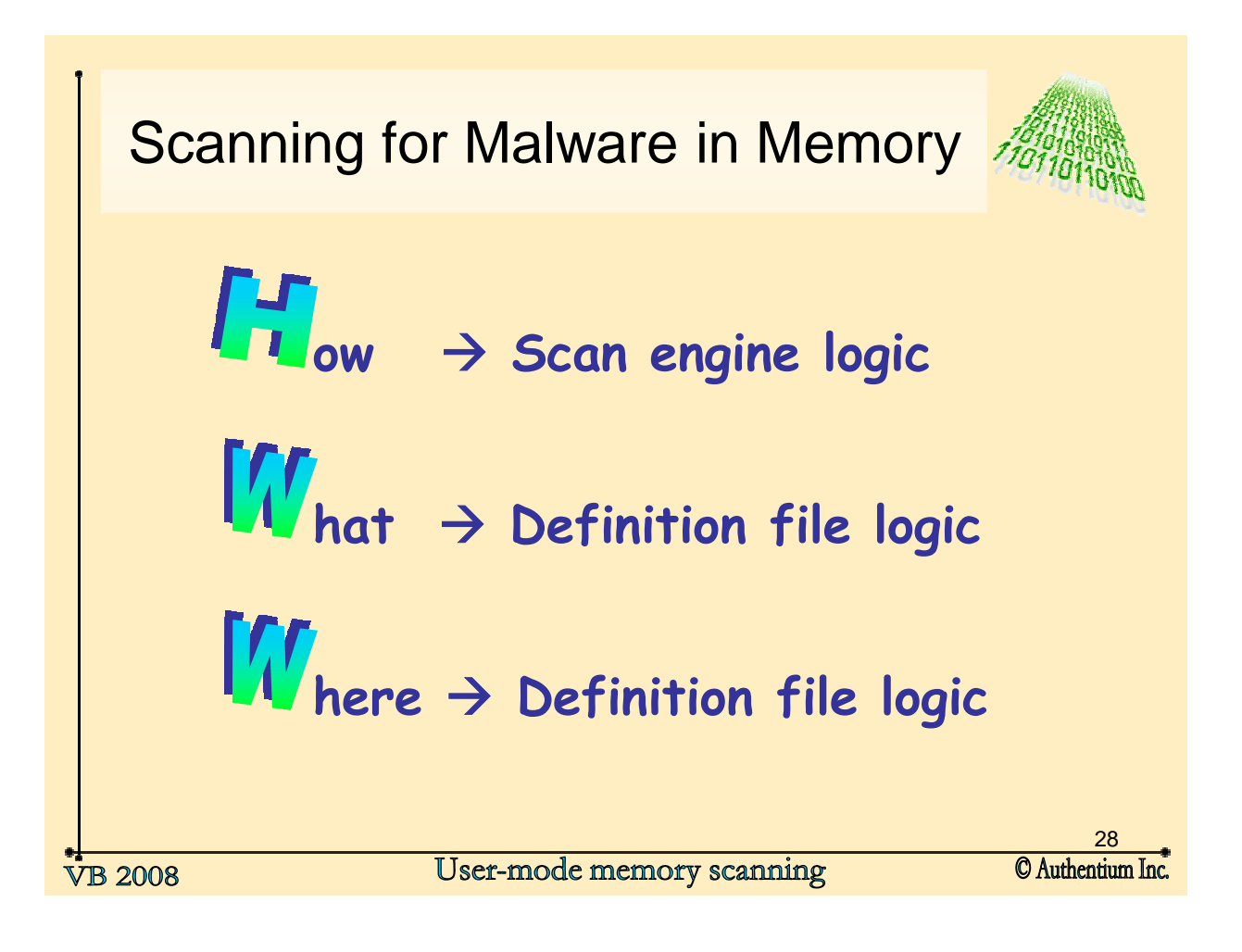